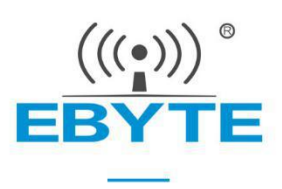

# **E34-2G4D20D User Manual**

nRF24L01+ 2.4GHz TTL Full Duplex Wireless Module

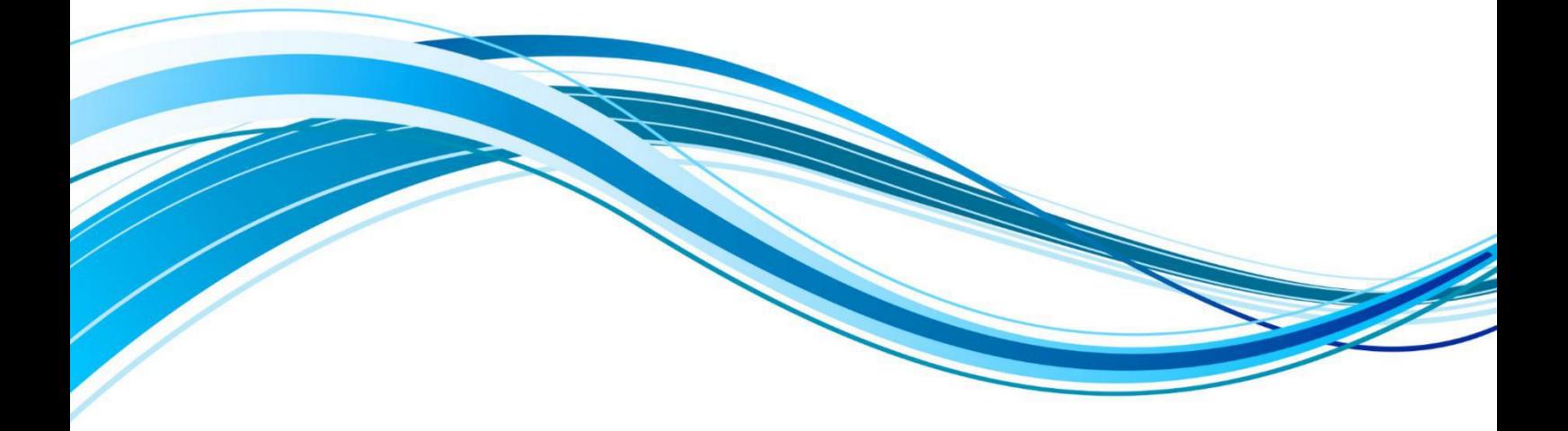

Chengdu Ebyte Electronic Technology Co., Ltd.

# **Contents**

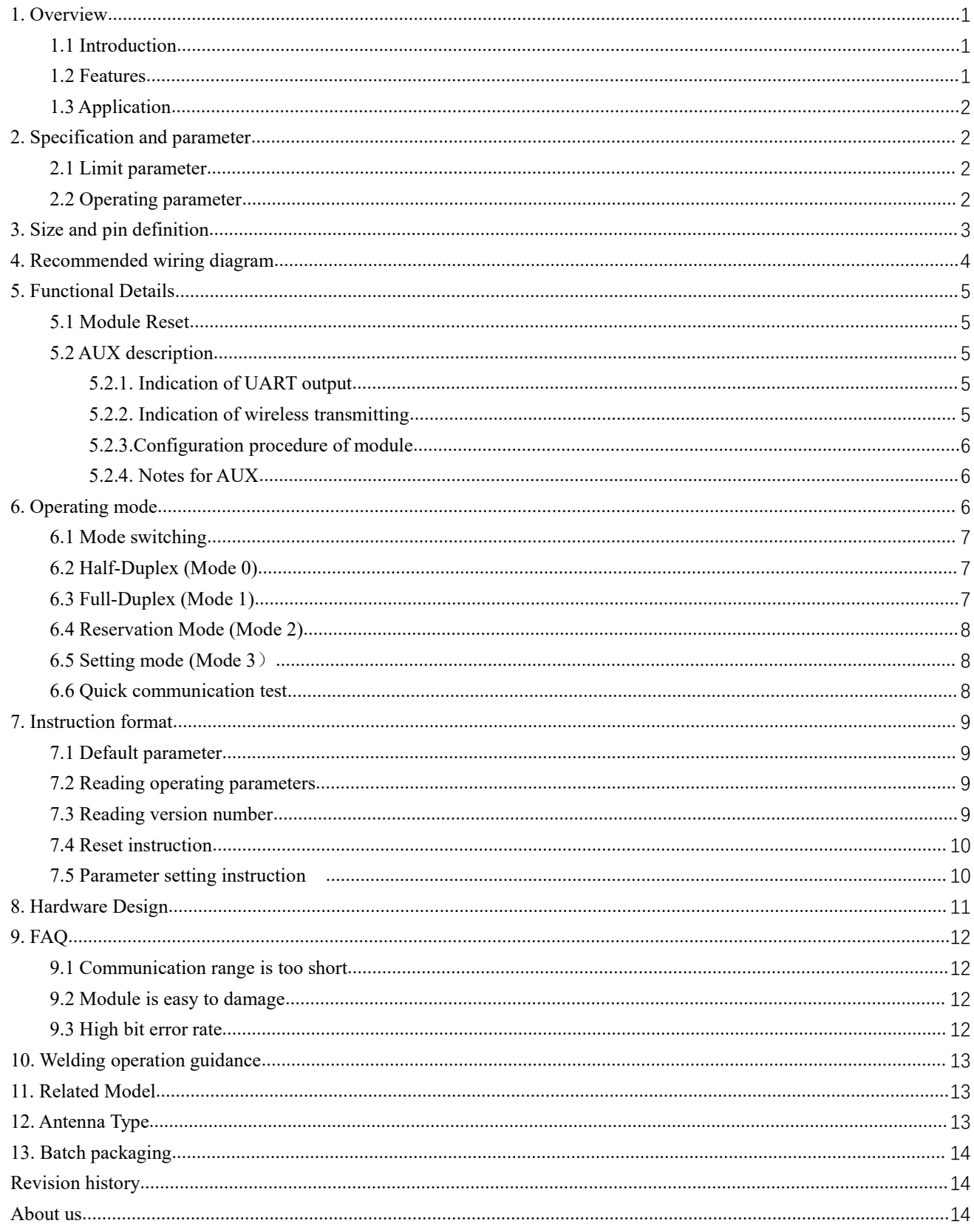

## <span id="page-2-0"></span>**1.Overview**

#### <span id="page-2-1"></span>1.1 Introduction

E34-2G4D20D is based on nRF24l01+, working at  $2.4 \sim 2.518 \text{GHz}$ , TTL output.It's compatible with 3.3V and 5V IO port voltage, using serial<br>port for data transmission and reception, reducing the threshold of wireless port for data transmission and reception, reducing the threshold of wireless applications. applications.

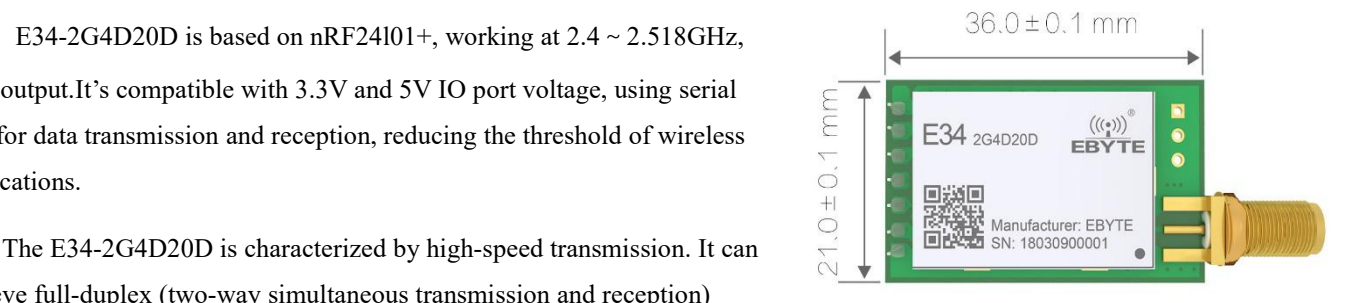

achieve full-duplex (two-way simultaneous transmission and reception)

under various baud rates. It is not limited to packet length, supports uninterrupted transmission, and supports file transmission.

The module has data encryption and compression capabilities. The data transmitted by the module in the air is random, and the data interception loses its meaning through strict encryption and decryption algorithms. The data compression function has the probability of reducing the transmission time, reducing the probability of interference, improving reliability and transmission efficiency.

### <span id="page-2-2"></span>1.2 Features

- Supports full-duplex performance at up to 57600 baud rate (two-way simultaneous transmission and reception);
- Supports uninterrupted transmission, unlimited packet length;
- Support file transfer;
- Maximum transmission power 100mW, multi level adjustable through software;
- Support for the global license-free ISM 2.4GHz band;
- Air rate automatically adapts to baud rate;
- Support advanced GFSK modulation;
- Support low power mode for battery applications;
- $\bullet$  Support 2.3 ~ 5.5V power supply, greater than 3.3V power supply can guarantee the best performance;
- Industrial grade standard design, support  $-40 \sim 85$  °C for working over a long time;
- SMA-K interface for easy connection to coaxial cable or external antenna.

## <span id="page-3-0"></span>1.3 Application

- Wearable device:
- $\bullet$  Smart homes, industrial sensors, etc.;
- **•** Security system, positioning system;
- Wireless remote control, drone;
- Wireless game remote control;
- Health care products;
- Wireless voice,wireless headset;
- Automotive industry applications.

# <span id="page-3-1"></span>**2.Specification and parameter**

## <span id="page-3-2"></span>2.1 Limit parameter

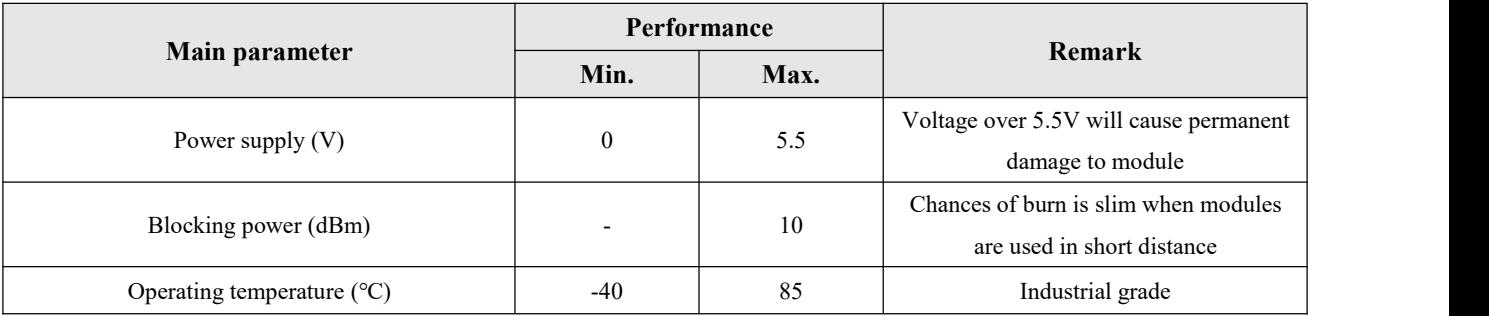

## <span id="page-3-3"></span>2.2 Operating parameter

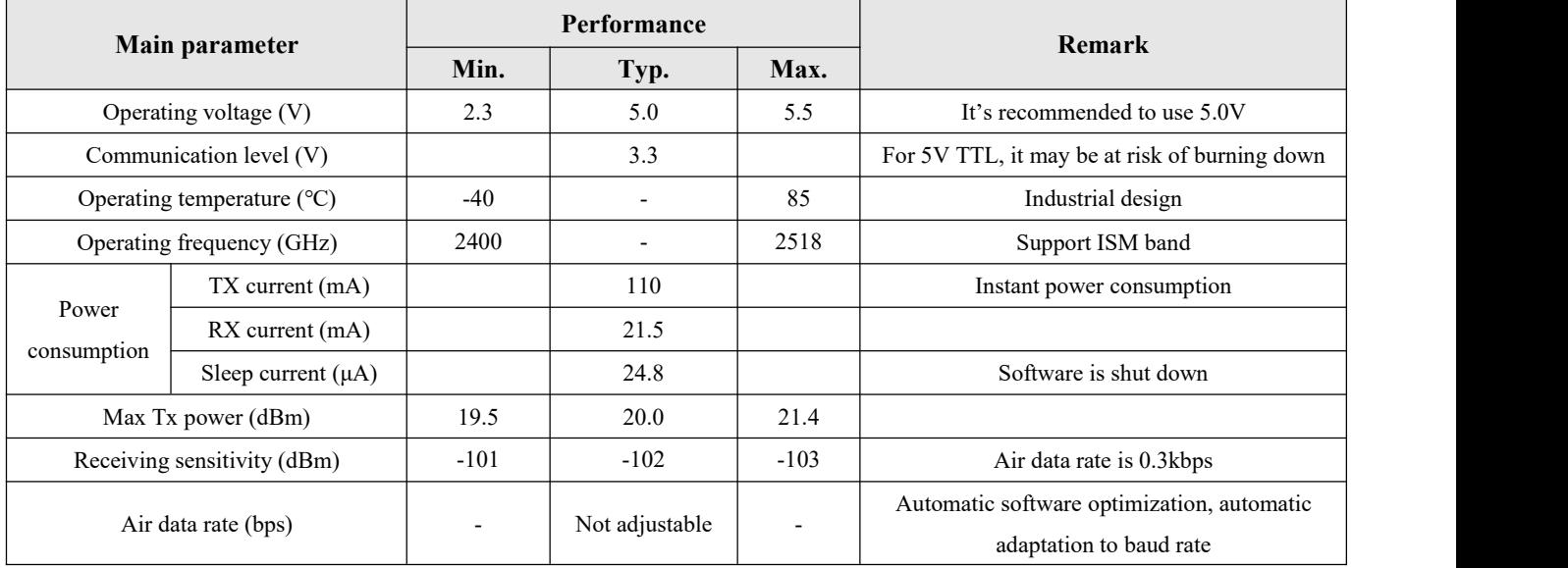

 $\overset{\textup{(}}{\mathbf{(\Upsilon\!)}\mathbf{)}\mathbf{)}\mathbf{E}\mathbf{B}\mathbf{Y}\mathbf{T}\mathbf{E}}$ Chengdu Ebyte Electronic Technology Co., Ltd. **[E34-2G4D20D](http://www.ebyte.com/product-view-news.aspx?id=452)** User manual

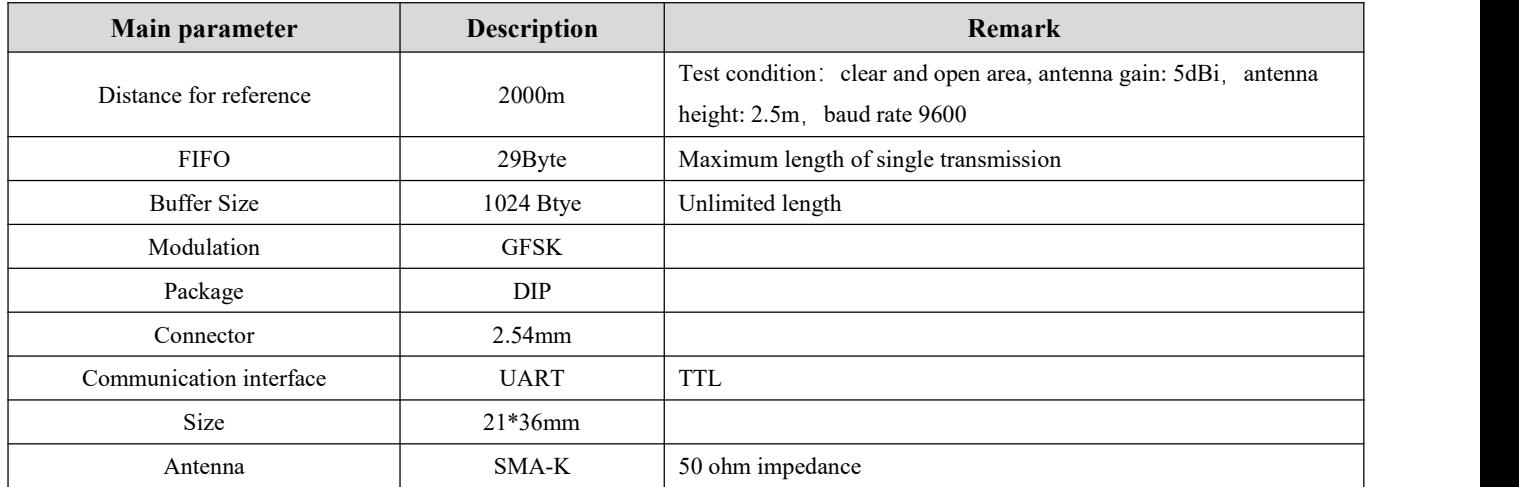

# <span id="page-4-0"></span>**3.Size and pin definition**

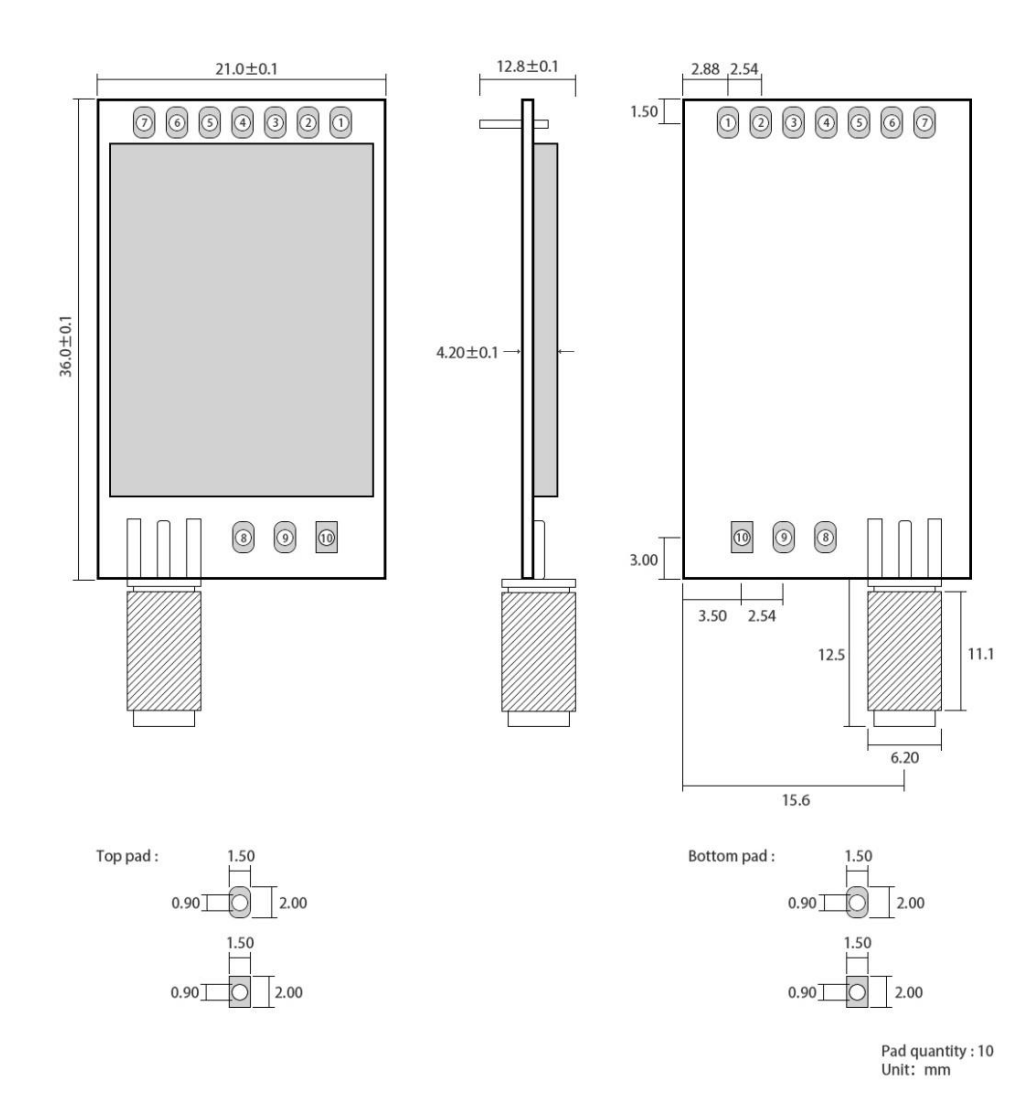

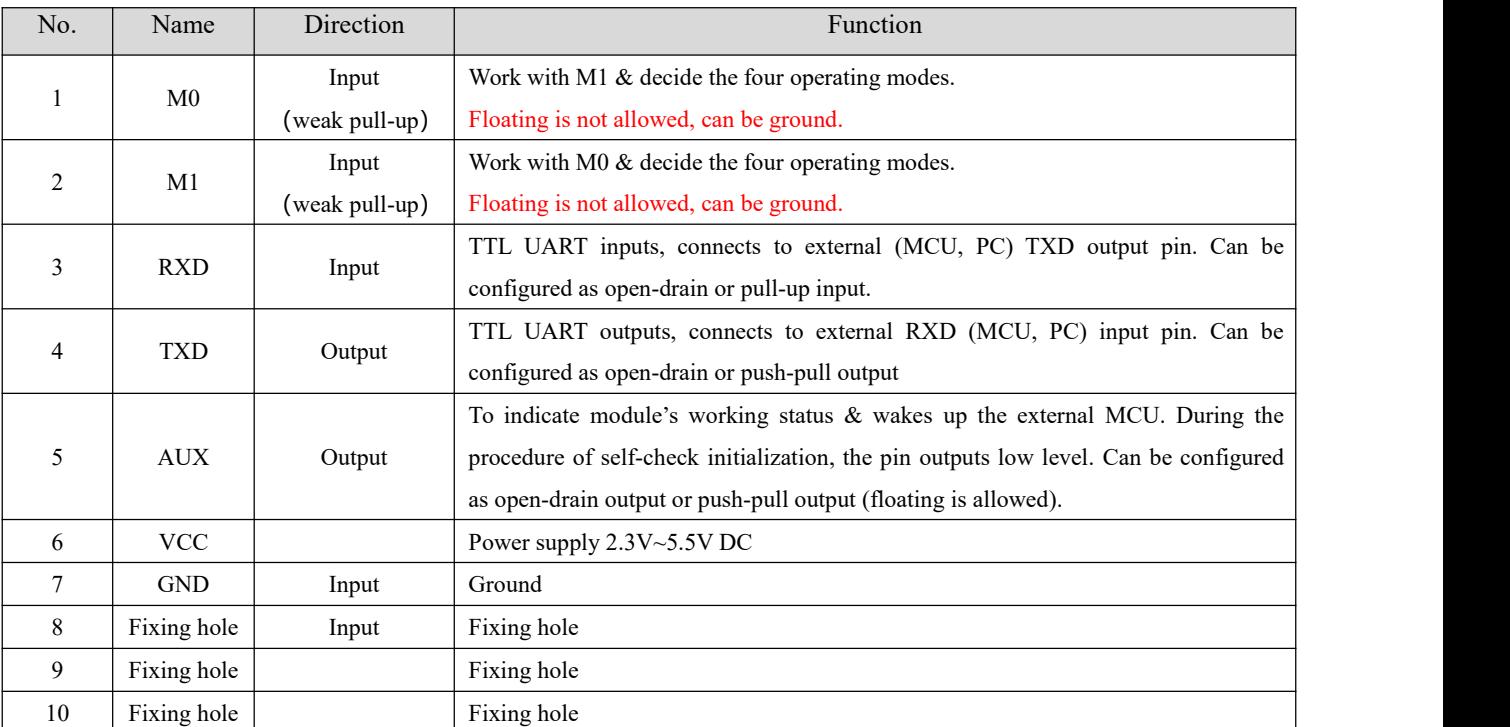

# <span id="page-5-0"></span>**4. Recommended wiring diagram**

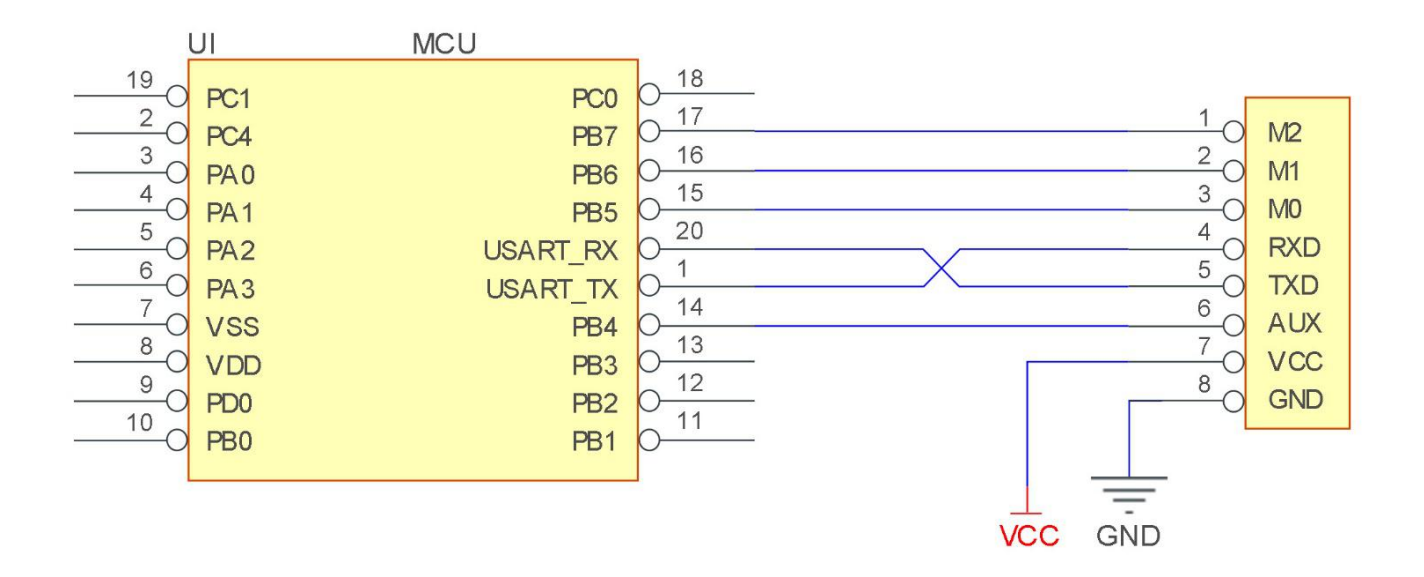

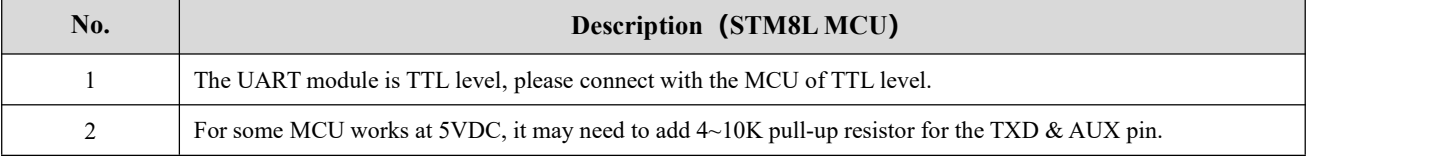

### <span id="page-6-0"></span>**5. Functional Details**

#### <span id="page-6-1"></span>5.1 Module Reset

When the module is powered, AUX outputs low level immediately, conducts hardware self-check and sets the operating mode on the basis of the user parameters. During the process, the AUX keeps low level. After the process completed, the AUX outputs high level and starts to work as per the operating mode combined by M1 and M0. Therefore, the user needs to wait the AUX rising edge as the starting point of module's normal work.

### <span id="page-6-2"></span>5.2 AUX description

- AUX Pin can be used as indication for wireless send & receive buffer and self-check.
- It can indicate whether there are data that are yet to send via wireless way, or whether all wireless data has been sent through UART, or whether the module is still in the process of self-check initialization.

#### <span id="page-6-3"></span>5.2.1. Indication of UART output

It's used to wake up external MCU.

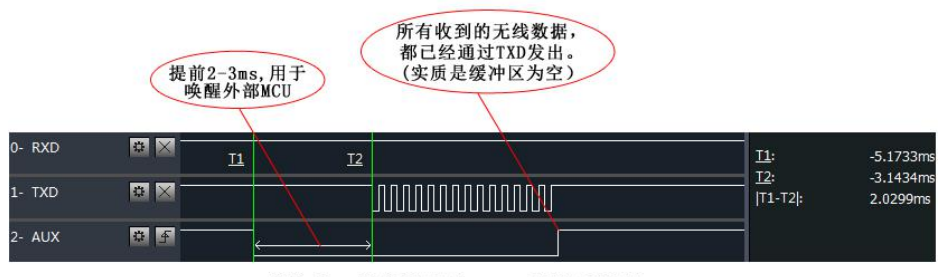

模块串口外发数据时, AUX引脚时序图

#### <span id="page-6-4"></span>5.2.2. Indication of wireless transmitting

Buffer (empty): the internal 1024 bytes data in the buffer are written to the RFIC (Auto subpackage). When AUX=1, the user can input data less than 1024 bytes continuously without overflow.

Buffer (not empty): when AUX=0, the internal 1024 bytes data in the buffer have not been written to the RFIC completely. If the user starts to transmit data at this circumstance, it may cause overtime when the module is waiting for the user data, or transmitting wireless subpackage.

Notes: When  $AUX = 1$ , it does not mean that all the UART data of the module have been transmitted already, perhaps the last packet of data is still in transmission.

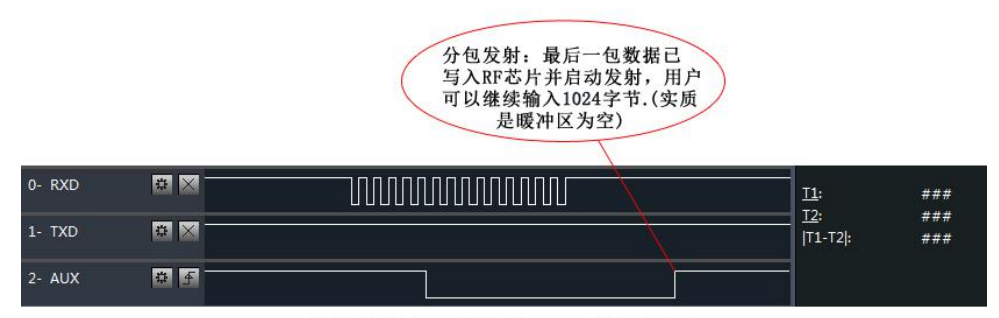

模块接收串口数据时, AUX引脚时序图

#### <span id="page-7-0"></span>5.2.3.Configuration procedure of module

Only happened when power-on resetting or exiting sleep mode.

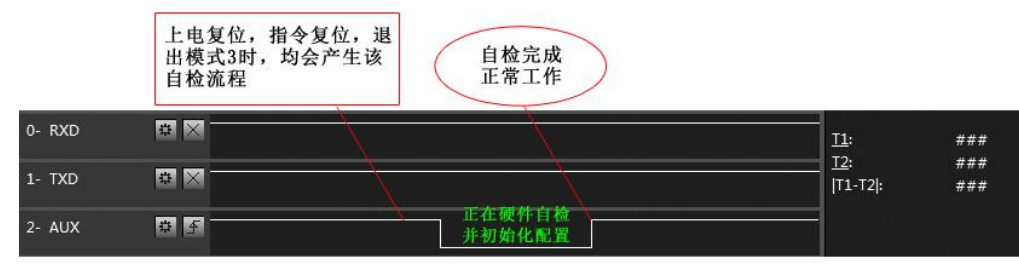

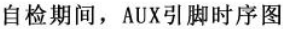

#### <span id="page-7-1"></span>5.2.4. Notes for AUX

- For function 1 & function 2 mentioned above, the priority should be given to the one with low level output, which means if it meets each of any low level output condition, AUX outputs low level, if none of the low level condition is met, AUX outputs high level.
- When AUX outputs low level, it means the module is busy  $\&$  cannot conduct operating mode checking. Within 1ms since AUX outputs high level, the mode switch will be completed.
- After switching to new operating mode, it won't be work in the new mode immediately until AUX rising edge 2ms later. If AUX is on the high level, the operating mode switch can be effected immediately.
- When the user switches to other operating modes from mode 3 (sleep mode) or it's still in reset process, the module will reset user parameters, during which AUX outputs low level.

## <span id="page-7-2"></span>**6. Operating mode**

The module has 4 operation mode, which decided by the status of M1  $\&$  M0. Below are the details:

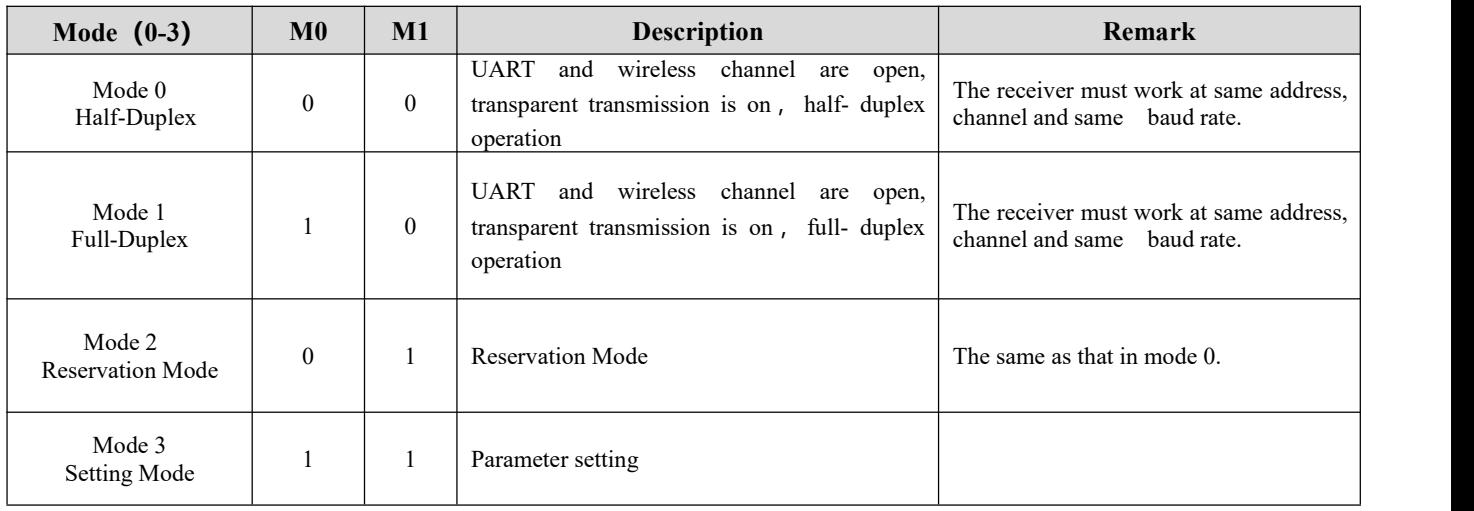

## <span id="page-8-0"></span>6.1 Mode switching

- The user can decide the operating mode by the combination of M1 and M0. The two GPIO of MCU can be used to switch mode. After modifying M1 or M0, it will start to work in new mode 1 ms later if the module is free. If there are any serial data that are yet to finish wireless transmitting, it will start to work in new mode after the UART transmitting finished. After the module receives the wireless data & transmits the data through serial port, it will start to work in new mode after the transmitting finished. Therefore, the mode-switch is only valid when AUX outputs 1, otherwise it will delay.
- For example, in mode 0 or mode 1, if the user inputs massive data consecutively and switches operating mode at the same time, the mode-switch operation is invalid. New mode checking can only be started after all the user's data process completed. It is recommended to check AUX pinout status and wait 2ms after AUX outputs high level before switching the mode.

## <span id="page-8-1"></span>6.2 Half-Duplex (Mode 0)

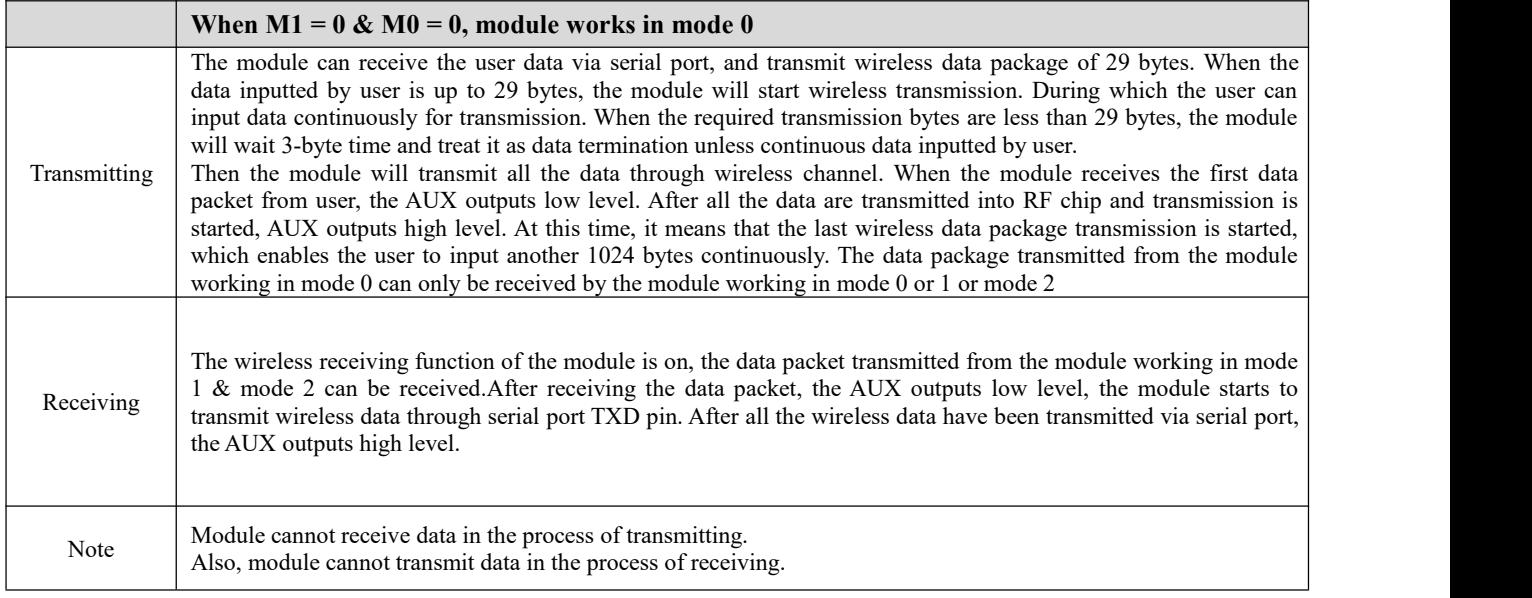

## <span id="page-8-2"></span>6.3 Full-Duplex (Mode 1)

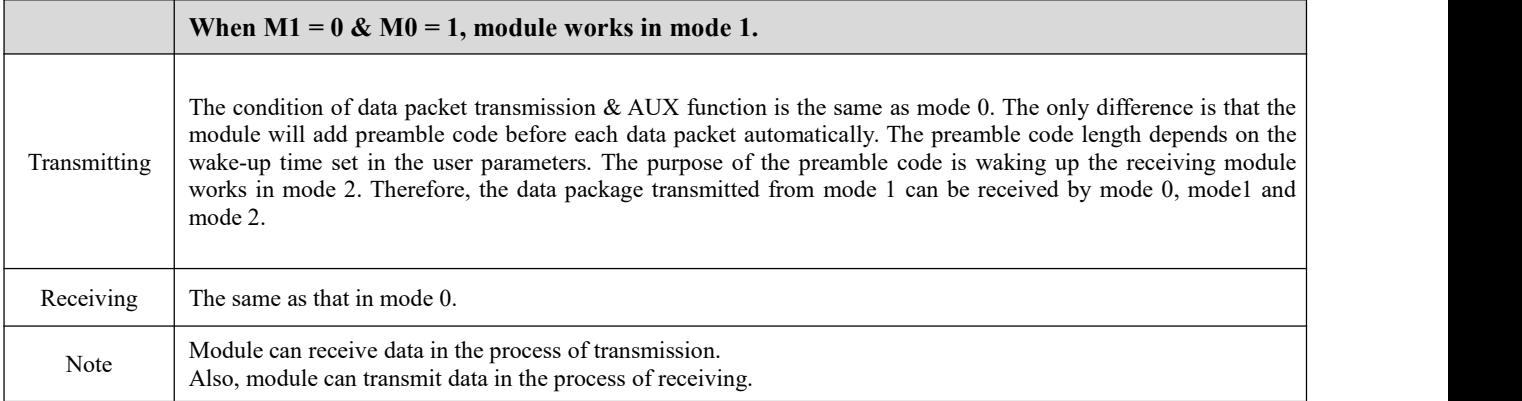

## <span id="page-9-0"></span>6.4 Reservation Mode (Mode 2)

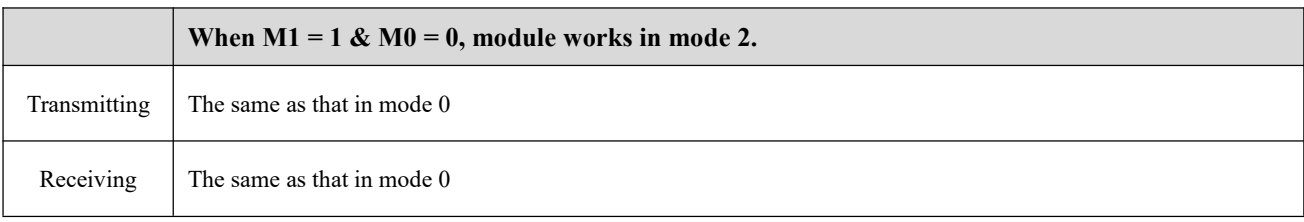

## <span id="page-9-1"></span>6.5 Setting mode (Mode 3)

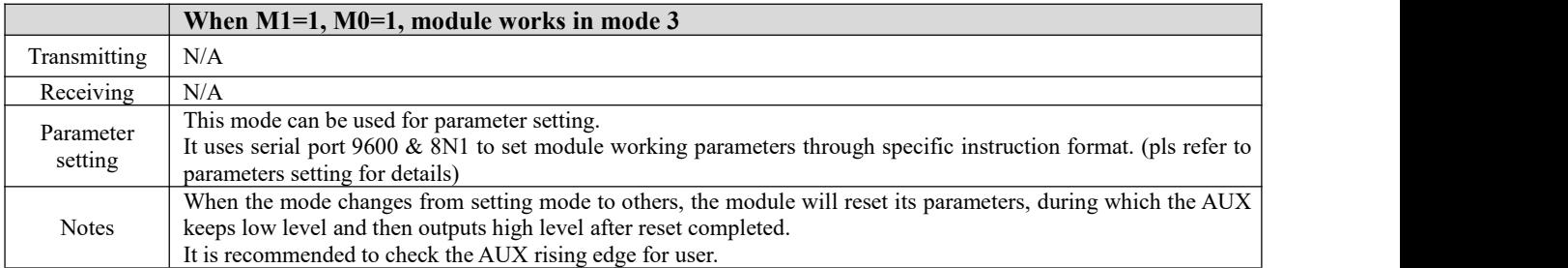

### <span id="page-9-2"></span>6.6 Quick communication test

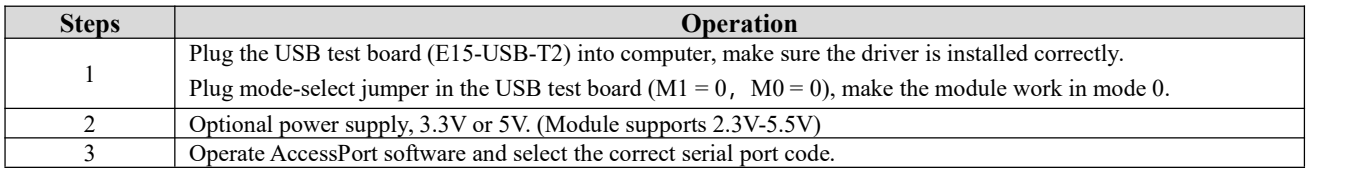

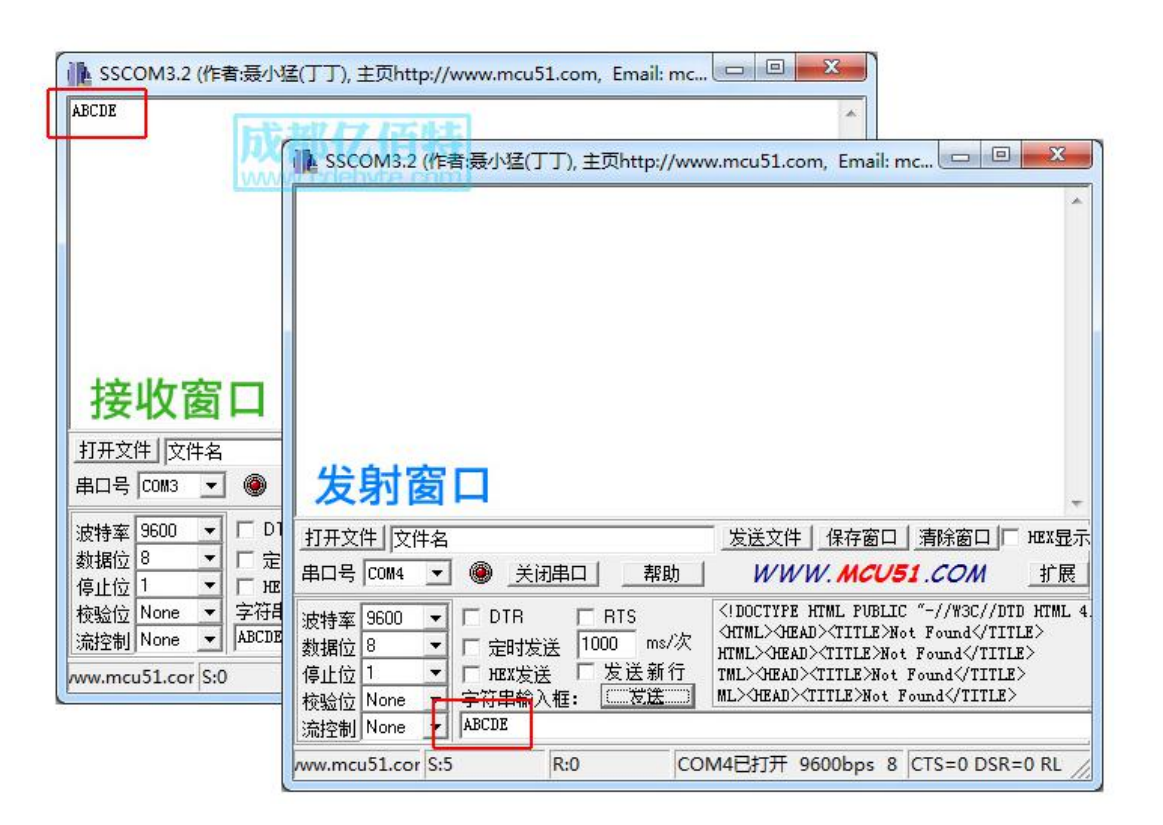

## <span id="page-10-0"></span>**7. Instruction format**

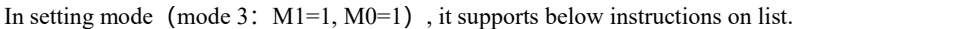

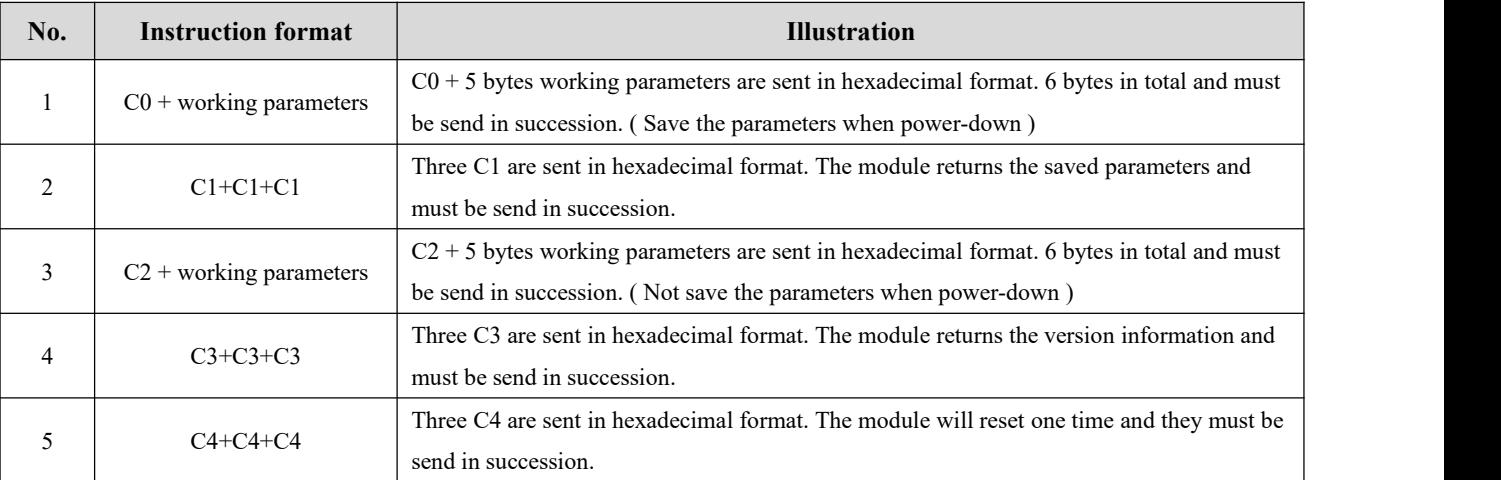

#### ( **Only support 9600 and 8N1 formatwhen setting**)

### <span id="page-10-1"></span>7.1 Default parameter

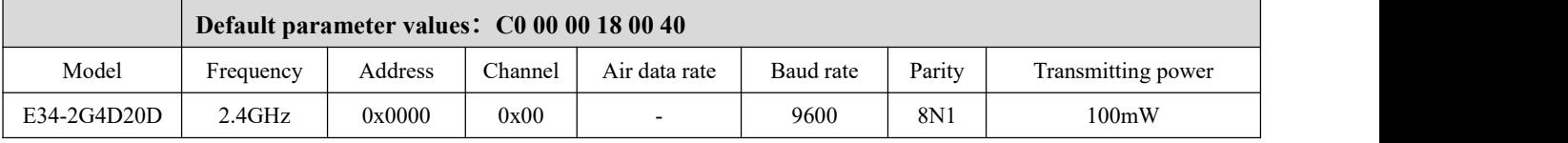

#### <span id="page-10-2"></span>7.2 Reading operating parameters

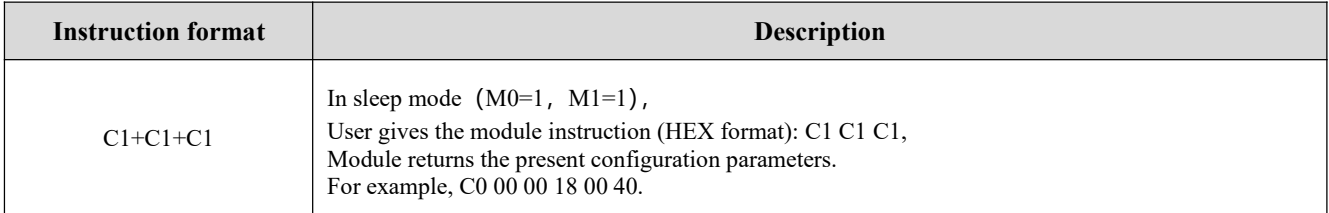

### <span id="page-10-3"></span>7.3 Reading version number

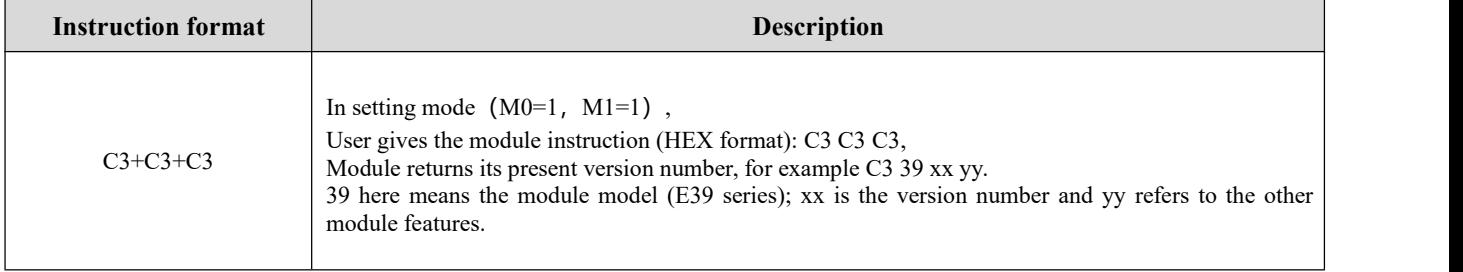

#### <span id="page-11-0"></span>7.4 Reset instruction

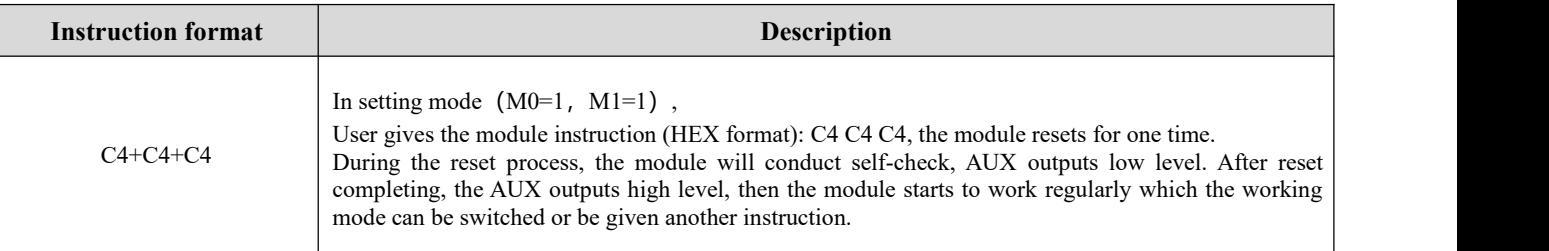

# <span id="page-11-1"></span>7.5 Parameter setting instruction

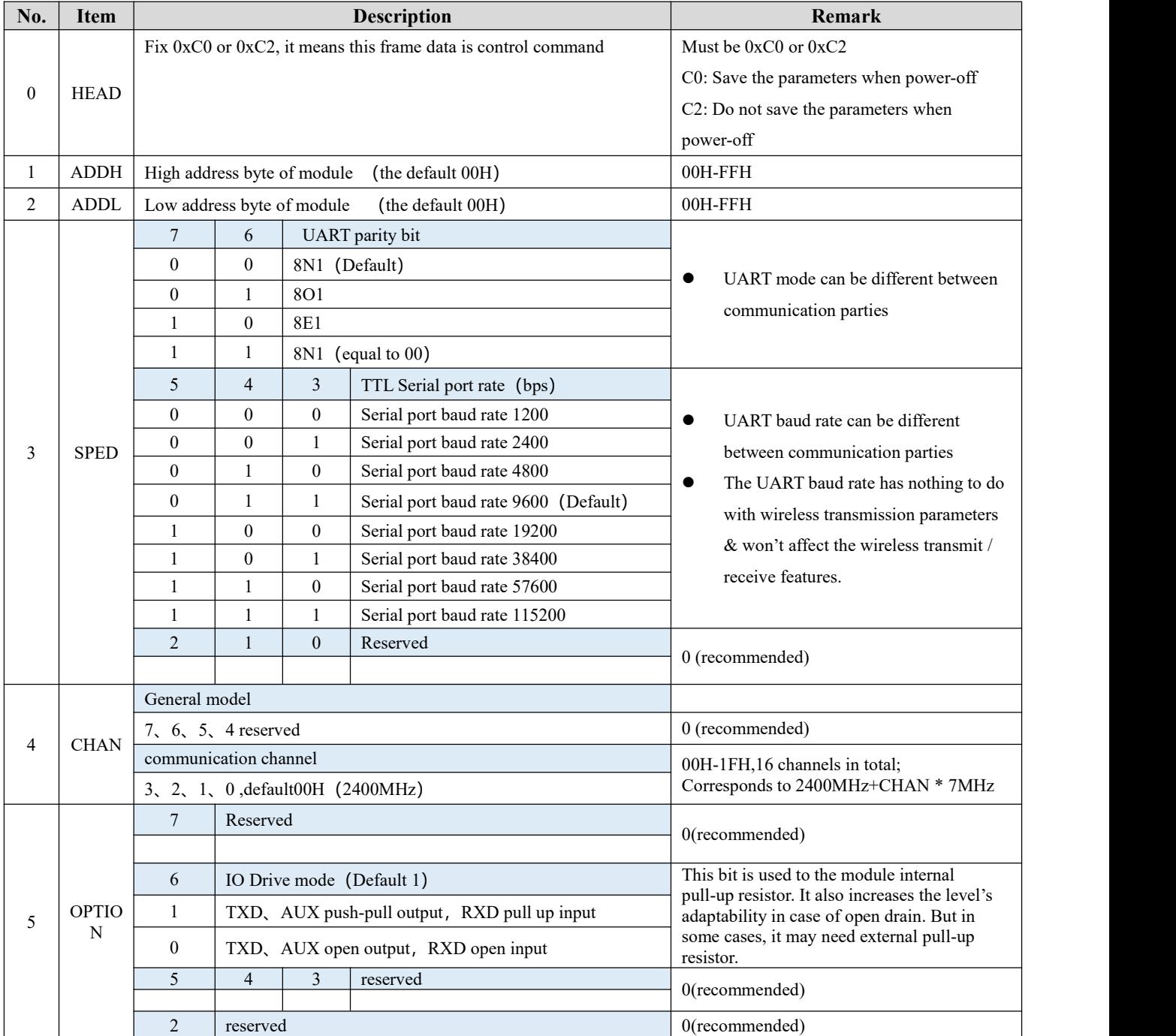

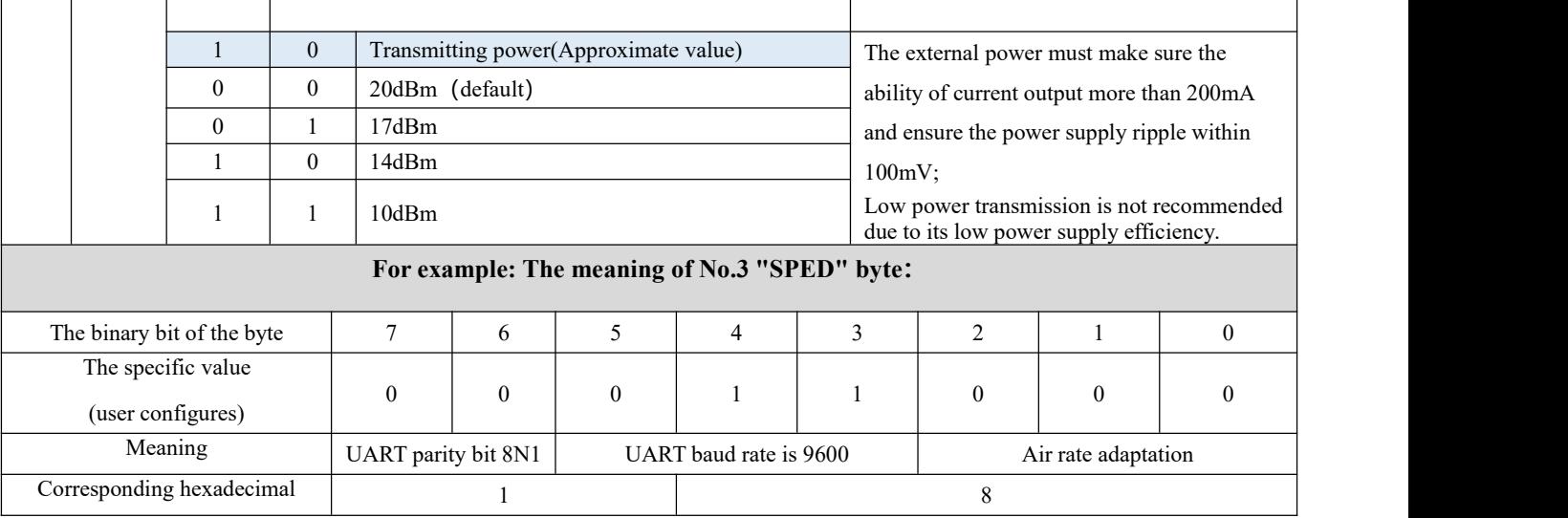

## <span id="page-12-0"></span>**8. Hardware Design**

- It is recommended to use DC stabilized power supply to supply power to the module.The power supply ripple coefficient is as small as possible, and the module needs to be reliably grounded.
- Please pay attention to the correct connection of the positive and negative poles of the power supply. If the reverse connection is connected, the module may be permanently damaged.
- Please check the power supply to ensure that between the recommended supply voltage, if exceeding the maximum, the module will be permanently damaged.
- Please check the stability of the power supply, the voltage can not be significantly frequent.
- When designing the power supply circuit for the module, it is often recommended to reserve more than 30% of the margin, and the whole machine is beneficial for long-term stable operation.
- The module should be as far away as possible from the power supply, transformers, high-frequency wiring and other parts with large electromagnetic interference.
- High-frequency digital traces, high-frequency analog traces, and power traces must be avoided under the module. If it is necessary to pass through the module, assume that the module is soldered to the Top Layer, and the copper is spread on the Top Layer of the module contact part(All copper-covered and well grounded), and must be close to the digital part of the module and routed in the Bottom Layer.
- Assuming the module is soldered or placed in the Top Layer, it is also wrong to randomly route the Bottom Layer or other layers, which will affect the module's spurs and receiving sensitivity to varying degrees.
- Assuming that there are devices with large electromagnetic interference around the module, the performance of the module will also be greatly affected. According to the intensity of the interference, it is suggested to stay away from the module appropriately. If circumstances permit, appropriate isolation and shielding can be done.
- Assume that there are traces with large electromagnetic interference around the module (high-frequency digital, high-frequency analog, power trace), which will greatly affect the performance of the module. It is recommended to stay away from the module according to the strength of the interference. If necessary, appropriate isolation and shielding can be done;
- If the communication line uses a 5V level, a 1k-5.1k resistor must be connected in series (not recommended, there is still a risk of damage).
- Try to stay away from some physical layers and also have a 2.4GHz TTL protocol, forexample: USB3.0
- The antenna must not be installed inside the metal case, which will greatly reduce the transmission distance.

## <span id="page-13-0"></span>**9. FAQ**

#### <span id="page-13-1"></span>9.1 Communication range is too short

- The communication distance will be affected when obstacle exists.
- Data lose rate will be affected by temperature, humidity and co-channel interference.
- The ground will absorb and reflect wireless radio wave, so the performance will be poorwhen testing near ground.
- Sea water has great ability in absorbing wireless radio wave, so performance will be poorwhen testing near the sea.
- The signal will be affected when the antenna is near metal object or put in a metal case.
- Power register was set incorrectly, air data rate is set as too high (the higher the air data rate, the shorter the distance).
- When the power supply at room temperature is lower than the recommended low voltage, the lower the voltage is, the lower the transmitting power is.
- Due to antenna quality or poor matching between antenna and module.

#### <span id="page-13-2"></span>9.2 Module is easy to damage

- Please check the power supply and ensure it is within the recommended range. Voltage higher than the peak will lead to a permanent damage to the module.
- Please check the stability of power supply and ensure the voltage not to fluctuate too much.
- Please make sure anti-static measures are taken when installing and using, high frequency devices have electrostatic susceptibility.
- Please ensure the humidity is within limited range for some parts are sensitive to humidity.
- Please avoid using modules under too high or too low temperature.

#### <span id="page-13-3"></span>9.3 High bit error rate

- There are co-channel signal interference nearby, keep away from interference sources or modify frequency, channel to avoid interference.
- Unsatisfactory power supply may also cause garbled characters, and ensure the reliability of the power supply.
- If the extension cable or feeder is of poor quality or too long, the bit error rate will be high.

## <span id="page-14-0"></span>**10.Welding operation guidance**

This product is a DIP type module. When welding the module, the welding personnel must work in accordance with the static discharge operation specifications;

This product is a static-sensitive product. The module may be permanently damaged if it is not welded according to the rules.

# <span id="page-14-1"></span>**11.Related Model**

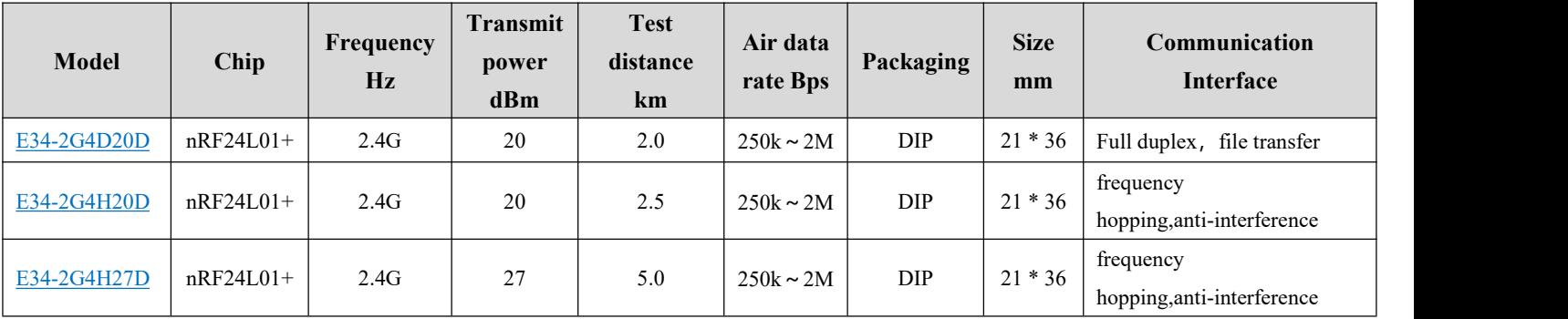

# <span id="page-14-2"></span>**12.Antenna Type**

The antenna plays an important role in the communication process. The inferior antenna often has a great impact on the communication system. Therefore, we recommend some antennas that support our wireless modules and have excellent performance and reasonable price.

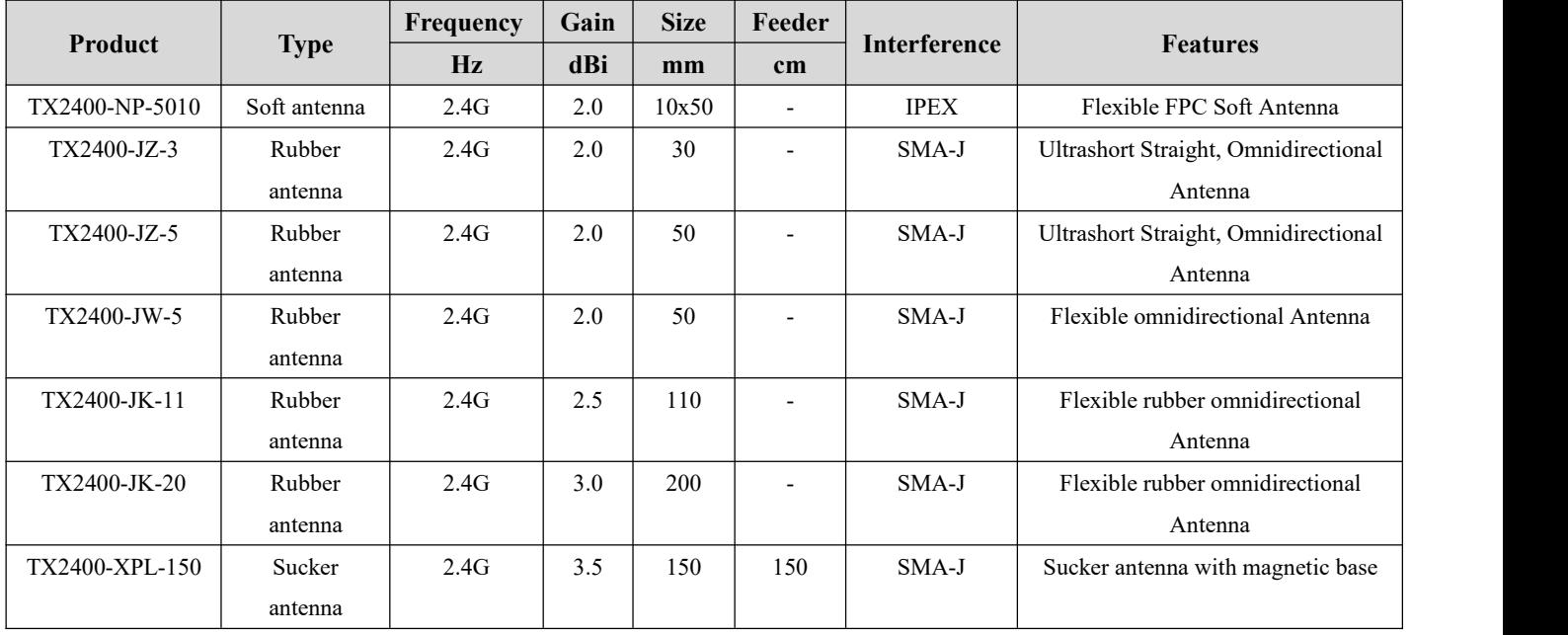

# <span id="page-15-0"></span>**13.Batch packaging**

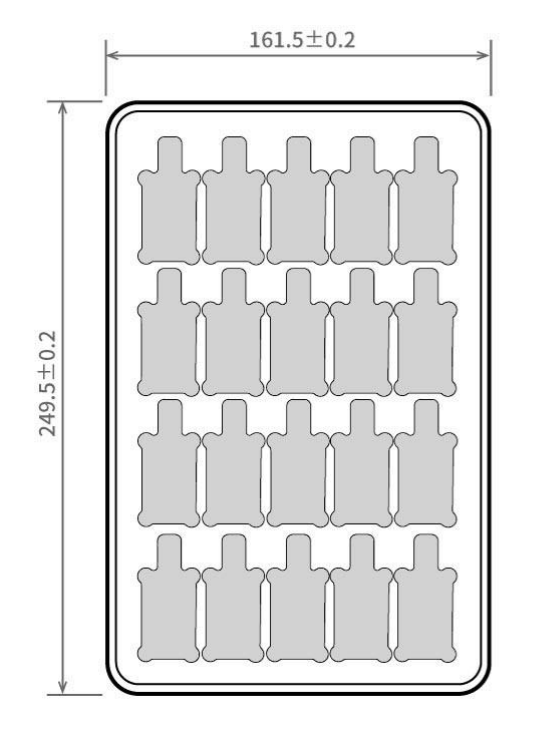

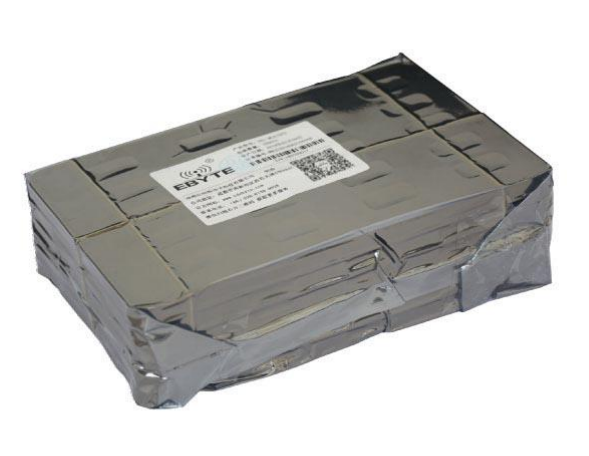

Unit: mm Each Layer: 20 pcs Each Package: 5 layers

# <span id="page-15-1"></span>**Revision history**

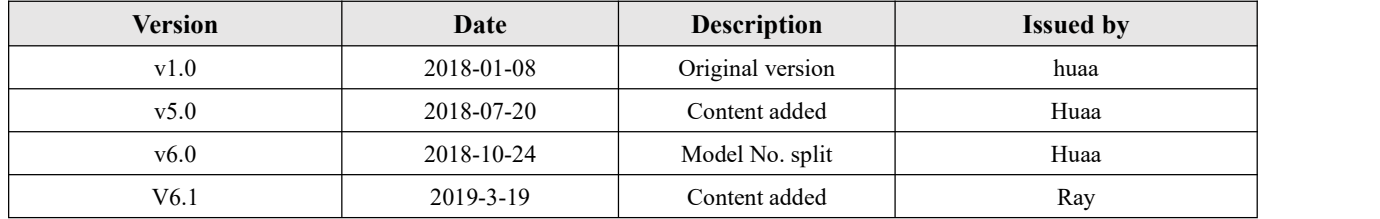

## <span id="page-15-2"></span>**About us**

Website: [www.ebyte.com](http://www.ebyte.com) Sales: [info@cdebyte.com](mailto:info@cdebyte.com) Support: [support@cdebyte.com](mailto:support@cdebyte.com) Tel: +86-28-61399028 Ext. 812 Fax: +86-28-64146160 ddress: Innovation Center B333~D347, 4# XI-XIN road,High-tech district (west), Chengdu, Sichuan, China

## $(((\bullet)^{\bullet})^{\bullet})$ Chengdu Ebyte Electronic Technology Co., Ltd.